## SAP ABAP table KOMFKJ0 {IS-PSD: KOMFKGN Supplements}

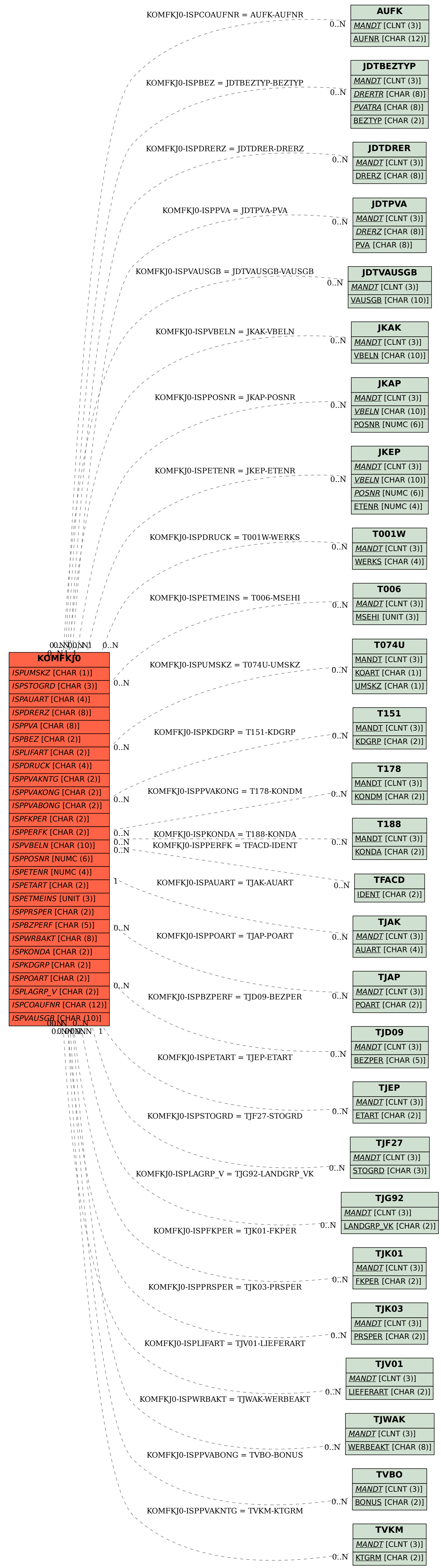